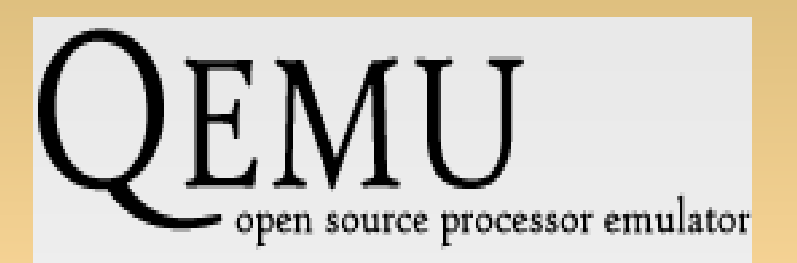

<http://www.qemu.com/>

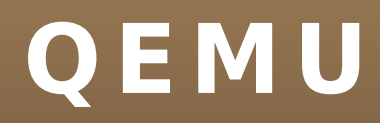

- Emulator procesora  $\circ$
- Autor: Fabrice Bellard  $\bullet$
- Obsługiwane platformy: Windows, Solaris, Linux,  $\bigcirc$ FreeBSD, Mac OS X
- Aktualna wersja: 0.9.0  $\mathsf{O}_\mathbbm{C}$
- Większość programu oparta na licencji LGPL, a sama część  $\mathbf{Q}$ emulująca na GNU GPL

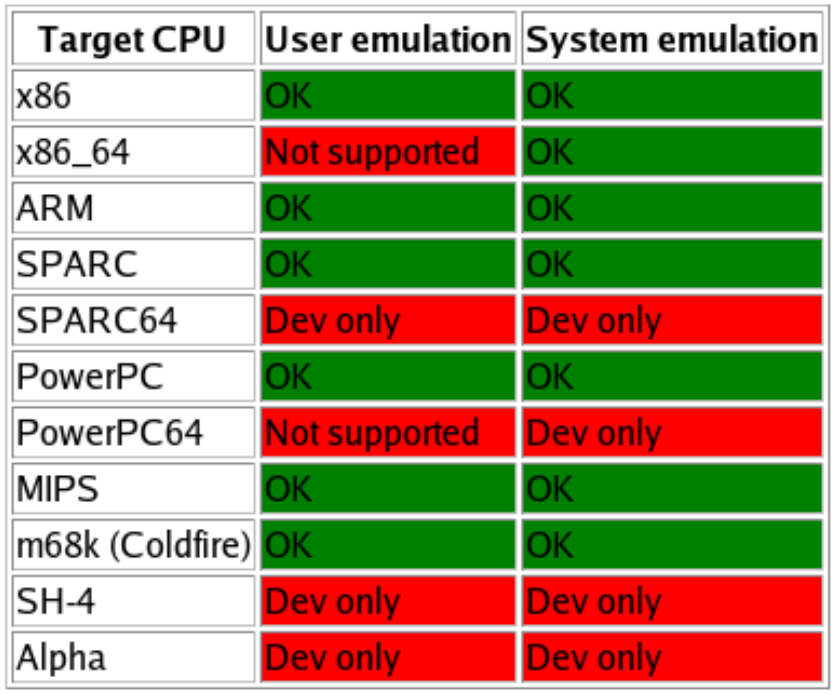

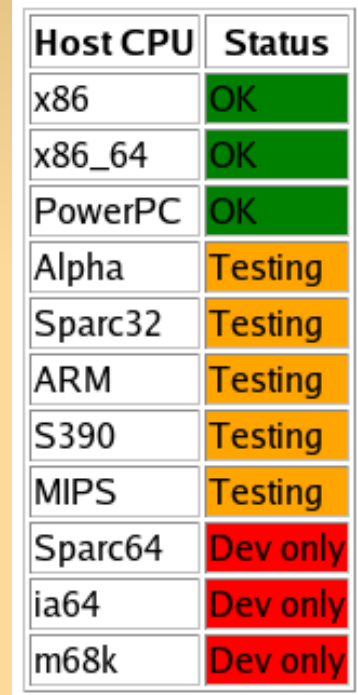

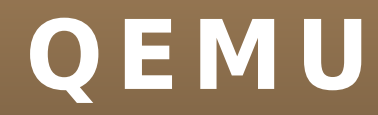

### **Tryby pracy**:

- Emulacja pełnego systemu (Full System Emulation)  $\bullet$
- Emulacja trybu użytkownika (User Mode Emulation) $\bigcirc$

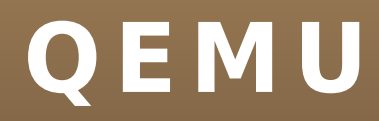

### **Emulacja pełnego systemu**

- emulacja pełnego komputera, przeważnie PC wraz z procesorem i urządzeniami peryferyjnymi
- używany np. do uruchamiania różnych systemów  $\bullet$ operacyjnych lub debugowania kodu systemowego (wirtualna maszyna może być łatwo zatrzymana, a jej stan skontrolowany, zapisany lub wznowiony)

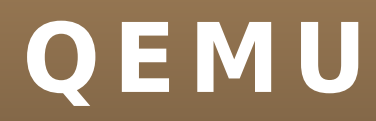

### **Emulacja trybu użytkownika:**

- pozwala na uruchamianie procesów linuxowych skompilowanych dla jednego procesora na innym procesorze (tylko, gdy Linux jest hostem)
- może być użyty dla sprawdzenia wyników działania cross- $\bullet$ kompilatorów

### **Podsystemy:**

- emulator CPU
- emulowane urządzenia (karta VGA, mysz, klawiatura, port  $\circ$ równoległy, dysk twardy itd.)
- 'generic devices' (block devices, character devices) służą do podłączenia emulowanych urządzeń do odpowiadających im urządzeń hosta
- debugger  $\bullet$
- interfejs użytkownika

#### **Dynamiczna translacja:**

- Technika poprawiania wydajności
- Instrukcje emulowanego procesora są w trakcie wykonania zamieniane na odpowiadające im instrukcje hosta
- Otrzymany kod binarny jest przechowywany w cache'u (translation cache o rozmiarze 16MB), aby mógł być ponownie użyty
- Korzyść w porównaniu z interpretacją instrukcje są sprowadzane i odkodowywane tylko raz

### **Technika mikrooperacji:**

- Instrukcje emulowanego procesora rozdzielane są na kilka prostszych instrukcji nazywanych mikrooperacjami
- Każda z tych mikrooperacji jest implementowana jako osobny mały kawałek kodu w C. Później ten kod jest kompilowany przez GCC do pliku .o
- Kod maszynowy, powstały po jego skompilowaniu, może juz być wielokrotnie używany do tłumaczenia w miejscu danej instrukcji
- Mikrooperacje są w taki sposób wybrane, aby ich ilość była dużo mniejsza niż ilość wszystkich kombinacji operacji i operandów w emulowanym procesorze
- Wydajność i przenośność na inne platformy

### **Acceleration Module:**

- Dostępny jest moduł *kqemu*, zwiększające szybkość emulacji komputera PC na innym komputerze PC z architekturą procesora x86 (około 5-krotnie)
- znaczna część kodu działającej aplikacji uruchamiana od razu na procesorze hosta, emuluje się tylko instrukcje trybu jądra i trybu rzeczywistego
- Od 6 lutego 2007 *kqemu* jest również dostępny na licencji GNU GPL (wcześniej moduł ten był darmowy, ale autor nie chciał udostępnić kodu źródłowego)

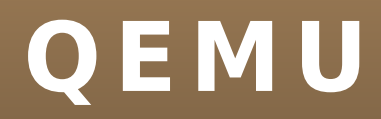

#### **Acceleration Module c.d.:**

- QEMU bez kqemu -> 10-20% prędkości natywnej  $\text{QEMU}$  + kqemu –> 50-100% prędkości natywnej
- *kqemu* przeznaczony na razie wyłącznie dla systemów Linux i Windows
- Równolegle rozwijał się też otwarty odpowiednik tego modułu, *qvm86*, jednak w związku z wydaniem programu [VirtualBox](http://pl.wikipedia.org/wiki/VirtualBox) na licencji GNU GPL, projekt został zamknięty na początku 2007 roku

### **Zalety:**

- wsparcie dla wielu architektur
- szybkość (niektóre aplikacje działają prawie jak na rzeczywistym sprzęcie)
- możliwość zapisywania i wznawiania stanu maszyny
- obsługa snapshotów  $\bullet$
- pełna otwartość kodu  $\bullet$
- wsparcie dla architektury wieloprocesorowej (SMP)  $\bullet$
- możliwość zdalnej pracy na emulowanych maszynach za pomocą zintegrowanego serwera [VNC](http://pl.wikipedia.org/wiki/VNC)
- wsparcie dla USB ( -usb -usbdevice tablet)
- emulacja wirtualnej karty sieciowej

### **Zalety c.d.:**

- wiele formatów obrazów dysków twardych np. qcow, vpc, wmdk
- implementacja formatu Copy-On-Write pozwala zadeklarować wielogigabajtowy dysk wirtualny, a obraz dysku będzie na tyle duży, na ile aktualnie jest to wymagane
- wirtualny procesor jest biblioteką (libqemu), która może być wykorzystana w innych projektach
- pełna obsługa wyjątków i przerwań
- brak konieczności modyfikacji/łatek na system operacyjny gościa
- pełna kontrola z linii poleceń

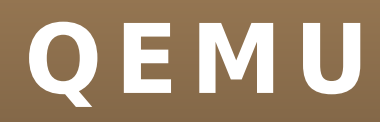

### **Wady:**

- niepełne wsparcie dla systemu Windows w roli hosta
- niekompletne wsparcie dla mniej popularnych architektur  $\bigcirc$
- trudniejszy w użytkowaniu niż inne emulatory  $\circ$
- brak specjalnych sterowników dla emulowanych systemów  $\bullet$
- wymaga X11 i SDL  $\bullet$
- nie do końca pełna obsługa rozkazów architektury x86  $\bullet$
- brak obsługi IPC syscall  $\mathbb{O}$
- nie kompiluje się z nowszymi wersjami GCC (4.x)

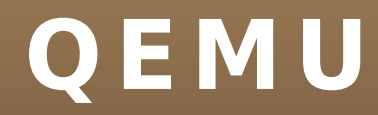

#### **Qemu-Launcher:**

nakładka graficzna oparta o bibliotekę Gtk+, napisana przez Erik'a Meitner'a oraz Linas'a Žvirblis'a

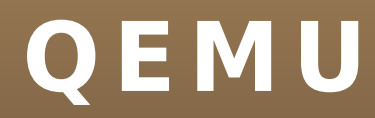

### **Przykład użycia (pod Linuxem):**

- utworzenie wirtualnego dysku qemu-img create -f qcow dysk.img 800M
- uruchomienie systemu qemu -hda dysk.img -cdrom cdrom.iso -boot d  $-m$  256

#### **Przykład użycia (pod Windowsem):** Qemu Manager <http://www.davereyn.co.uk/>

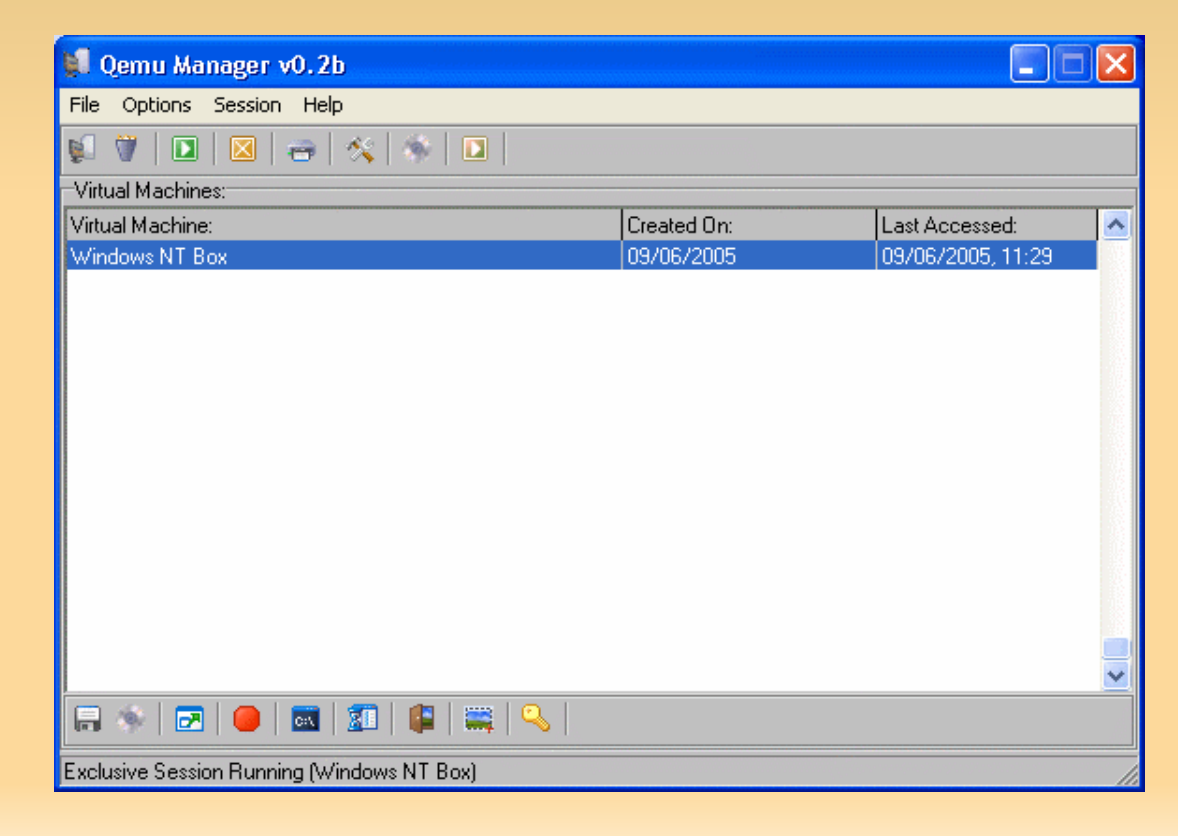